Документ подписан простой электронной подписью Информация о владельце: ФИО: Кудрявцев Максим Геннадьевич

Должность: Проректор по образовательной телединостко го хозяйства РОССИЙСКОЙ ФЕДЕРАЦИИ Дата подписания: 77.06.2073.26.38.56.1999 СЕЛЬСКОГО И ОЗОЛНО ГЕЛ ГОСОЛНСКОЙ ФЕДЕРАЦИИ<br>Vulura neleater PAJIBHOE ГОСУДАРСТВЕННОЕ БЮДЖЕТНОЕ ОБРАЗОВАТЕЛЬНОЕ УЧЕЖДЕНИЕ ВЫСШЕГО ОБРАЗОВАНИЯ «РОССИЙСКИЙ ГОСУДАРСТВЕННЫЙ АГРАРНЫЙ ЗАОЧНЫЙ УНИВЕРСИТЕТ» (ФГБОУ ВО РГАЗУ) Уникальный программный ключ: 790a1a8df2525774421adc1fc96453f0e902bfb0

Факультет электроэнергетики и технического сервиса

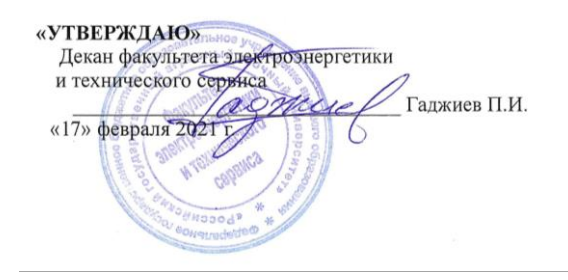

## **РАБОЧАЯ ПРОГРАММА**

дисциплины

# **ЭЛЕКТРОПРИВОД В АГРОПРОМЫШЛЕННОМ КОМПЛЕКСЕ**

Направление подготовки 35.03.06 Агроинженерия

Профиль «Электротехнологии, электрооборудование и электроснабжение в

АПК»

Форма обучения очная

Квалификация бакалавр

Курсы 4

Балашиха 2021

Рассмотрена и рекомендована к использованию кафедрой Электрооборудования и электротехнических систем (протокол № 4 от «02» февраля 2021 г.), методической комиссией факультета электроэнергетики и технического сервиса (протокол № 3 от «03» февраля 2021 г.)

**Составитель:** Л.П. Шичков, д.т.н., профессор кафедры электрооборудования и электротехнических систем.

## **Рецензенты:**

внутренняя рецензия В.М. Расторгуев, к.т.н., профессор зав. кафедрой электрооборудования и электротехнических систем;

внешняя рецензия А.И. Некрасов, д.т.н., с.н.с. зав. лаб. «Электро- и энергоснабжения и электробезопасности» ФГБНУ ФНАЦ ВИМ.

Рабочая программа дисциплины «Электропривод в агропромышленном комплексе» разработана в соответствии с учебным планом по направлению подготовки 35.03.06 Агроинженерия, профиль «Электротехнологии, электрооборудование и электроснабжение в АПК».

#### **1. Цель и задачи дисциплины**.

*Цель дисциплины –* формирование у будущих специалистов знаний по устройству и методам расчёта электропривода агропромышленного производства и возможностей его применения в различных технологических процессах сельского хозяйства.

*Задачи дисциплины –* изучение технологических и приводных характеристик электроприводов сельскохозяйственных машин и установок, переходных процессов в электрических приводах, уяснение особенностей электропитания и автоматического управления электроприводами, расчёт и выбор электропривода сельскохозяйственных рабочих машин, пусковой и защитной аппаратуры.

#### **2. Перечень планируемых результатов обучения по дисциплине (модулю), соотнесенных с планируемыми результатами освоения образовательной программы.**

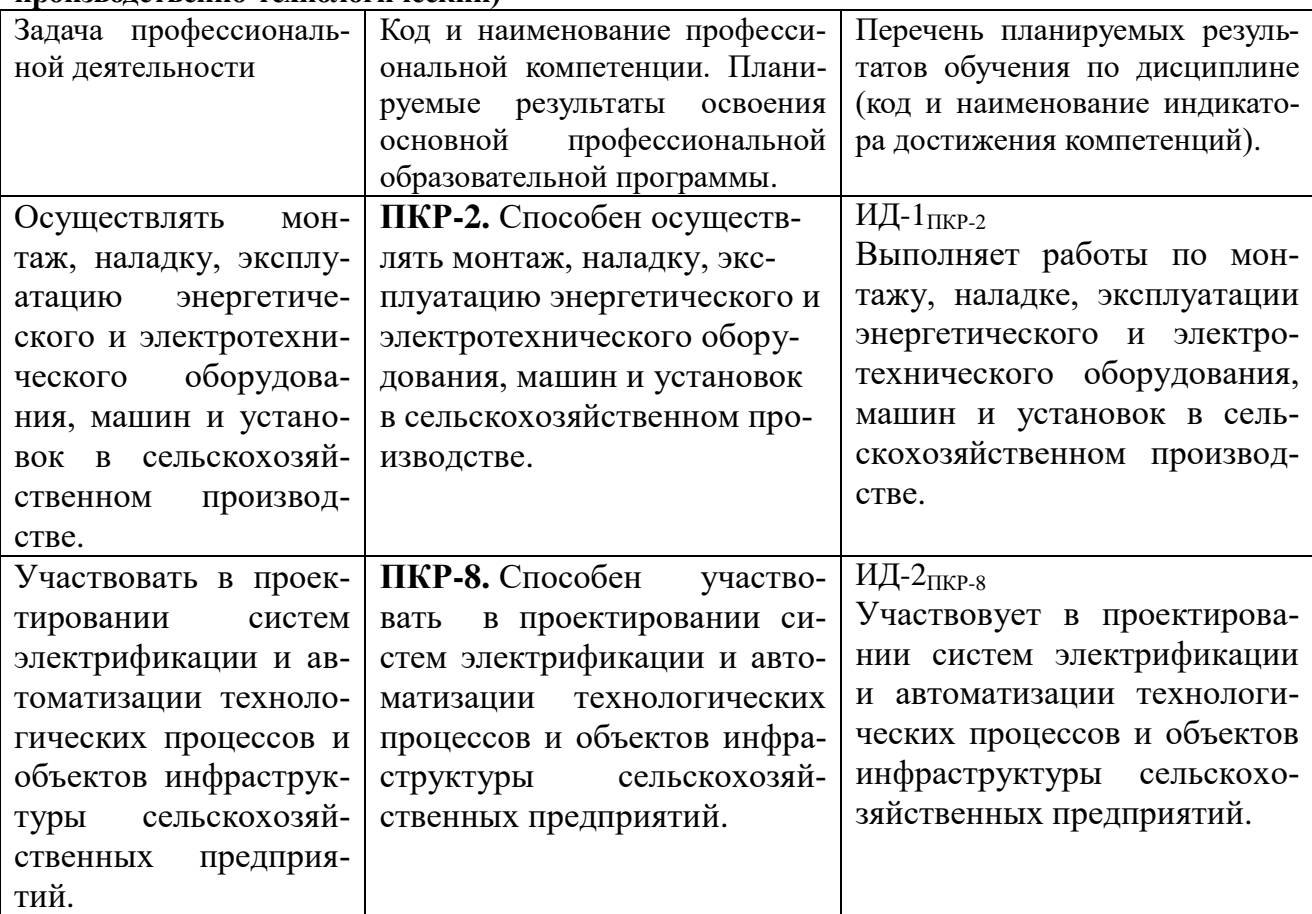

**2.1. Профессиональные компетенции (Тип задач профессиональной деятельности: производственно-технологический)**

**3. Место дисциплины в структуре ООП:** включена в дисциплины, формируемая участниками образовательных отношений. Курс базируется на компетенциях, полученных в процессе изучения дисциплин «Теоретические основы электротехники», «Электрические машины», «Теоретическая механика», «Автоматика», «Электронные устройства и мкропроцессорная техника».

**4. Объем дисциплины (модуля) в зачетных единицах с указанием количества академических часов, выделенных на контактную работу обучающихся с преподавателем (по видам учебных занятий) и на самостоятельную работу обучающихся со сроком 5 лет**

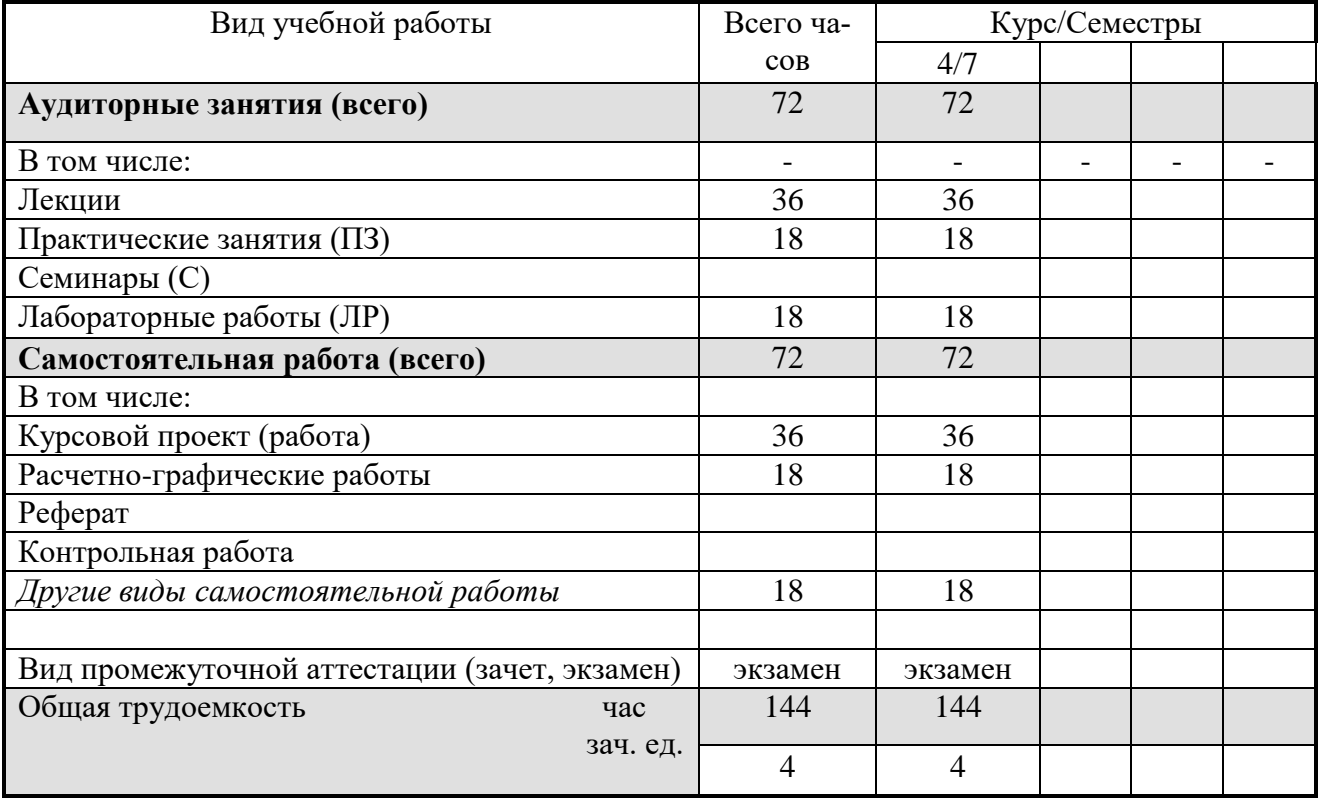

#### **5. Содержание дисциплины (модуля), структурированное по темам (разделам) с указанием отведенного на них количества академических часов и видов учебных занятий.**

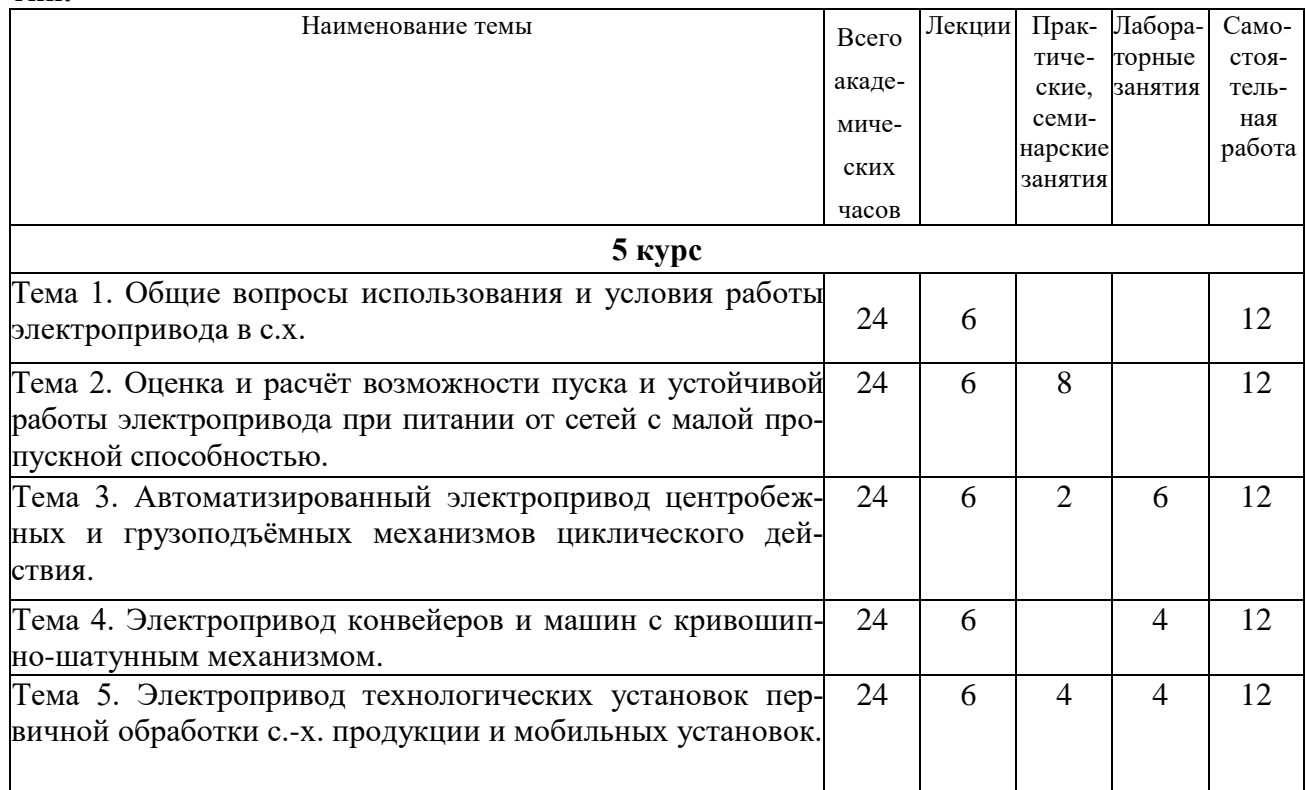

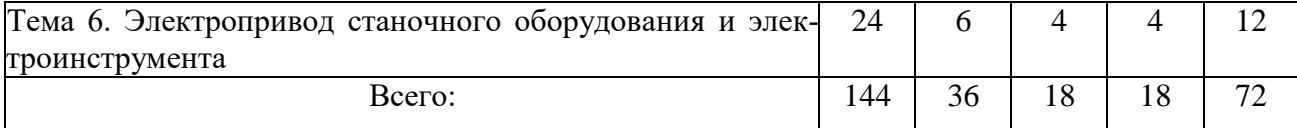

### **6. Фонд оценочных средств для проведения промежуточной аттестации обучающихся по дисциплине (модулю).**

## **6.1. Перечень компетенций с указанием этапов их формирования в процессе освоения образовательной программы**

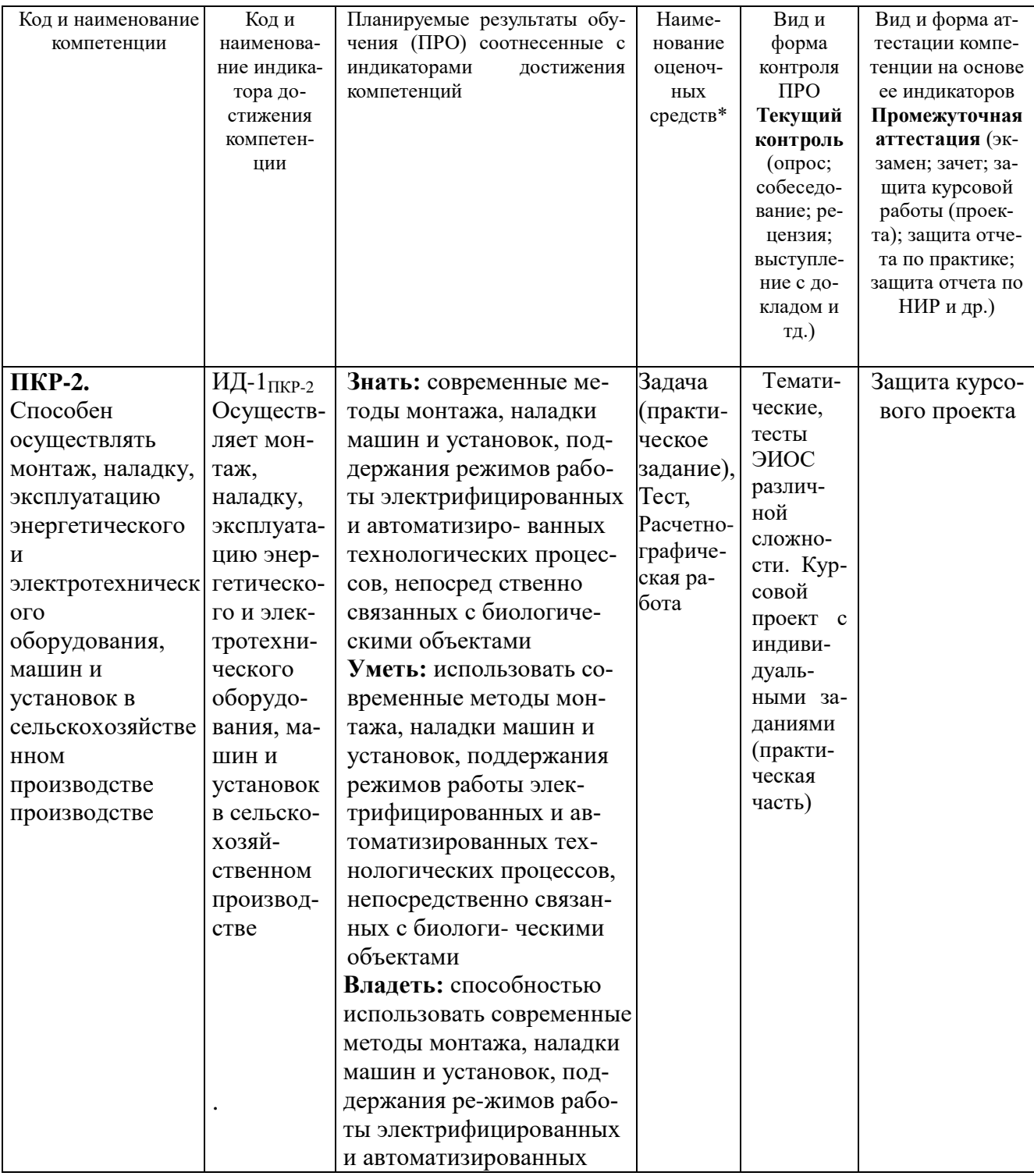

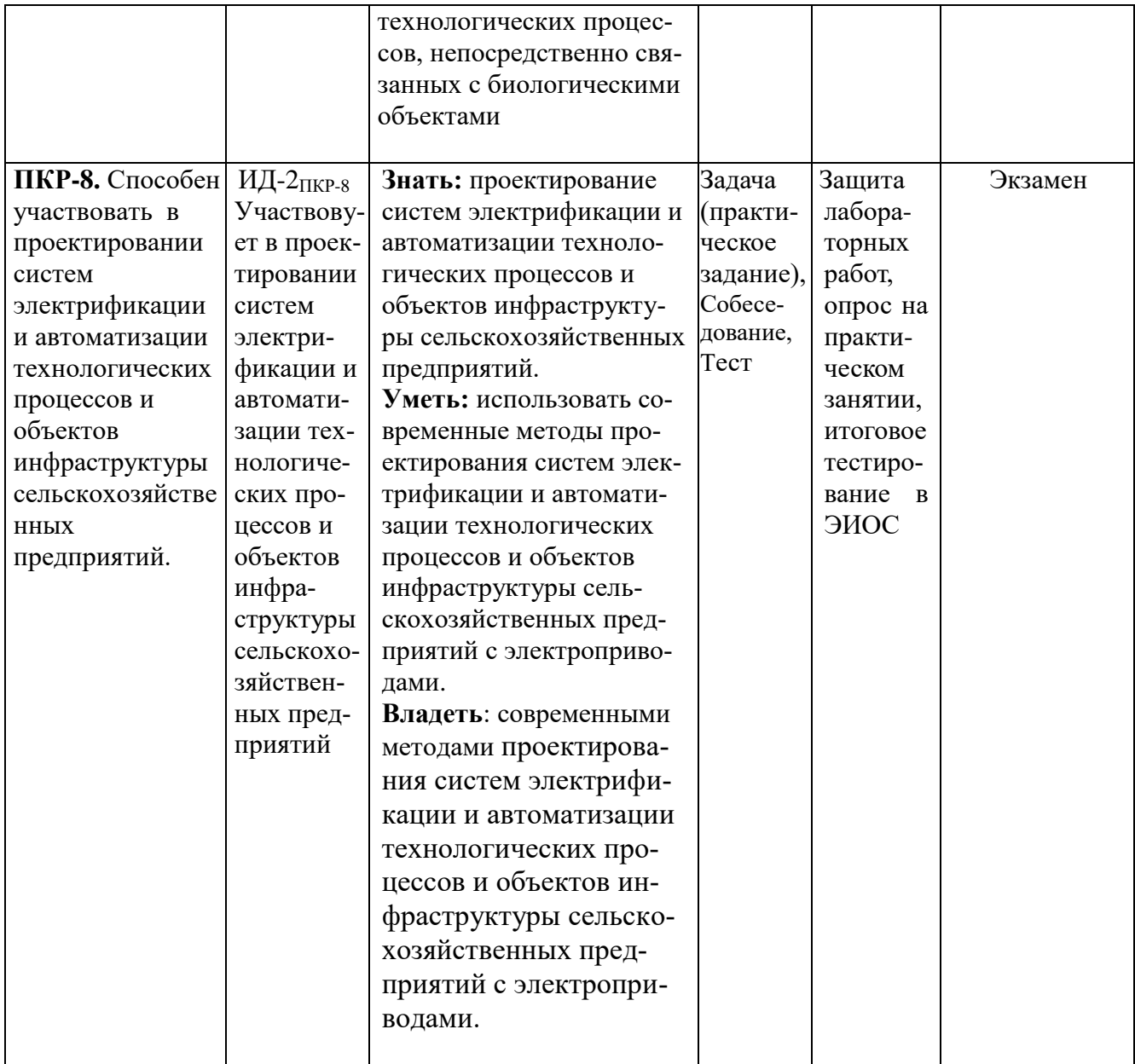

## **6.2. Краткая характеристика оценочных средств**

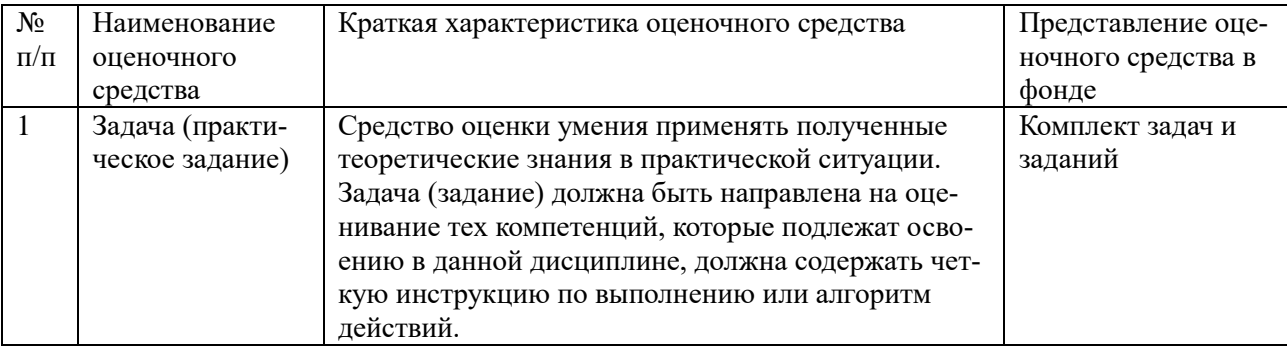

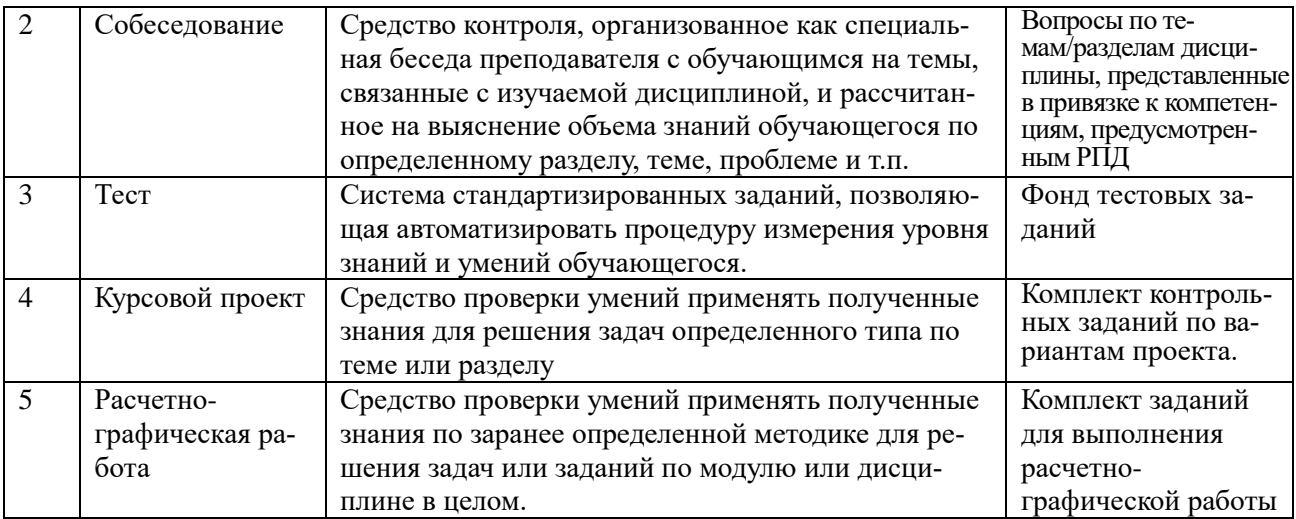

## **6.3. Критерии и шкалы для интегрированной оценки уровня сформированности компетенций**

## **Оценки сформированности компетенций при сдаче экзамена**

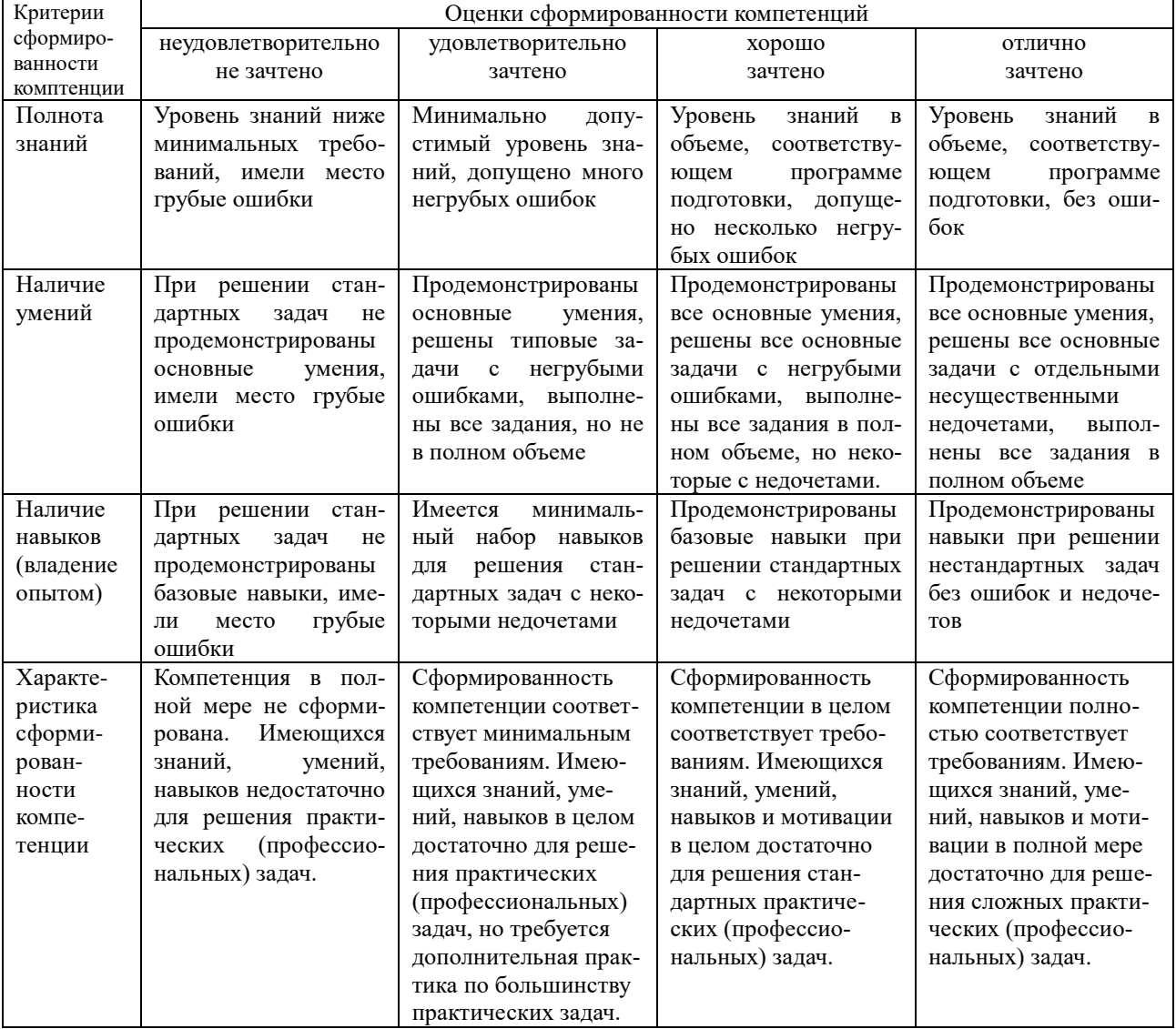

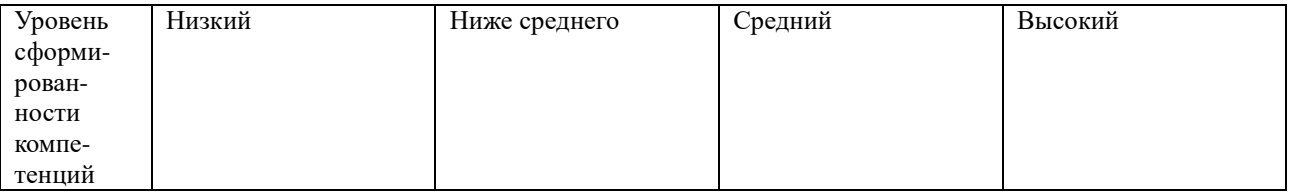

## **6.4. Типовые контрольные задания или иные оценочные материалы, для оценки сформированности компетенций, характеризующих этапы формирования компетенций в процессе освоения образовательной программы.**

## **1) Задача (практическое задание):**

**1.1 Практические занятия:**

**ЗАДАЧА 1**. Асинхронный двигатель технологической установки питается от потребительской трансформаторной подстанции 10/0,4 кВ с трансформатором мощностью 250 кВА, имеющим паспортное значение напряжения короткого замыкания 5,5%, по схеме приведённой на рис.2.2.1. Определить возможность пуска электропривода при отсутствии параллельно включённой нагрузки, если известно: наружная линия ВЛ-380/220 В проводом АС-35 длиной 200 м; внутренняя проводка медным кабелем с сечением жилы 10 мм<sup>2</sup> длиной 25 м; электродвигатель привода 5А180М4 мощностью Рн=30 кВт, Iп/Iн=6.5, номинальный двигателя КПД 91%, номинальный коэффициент мощности 0.89, Мп/Мн=1.4, номинальная частота вращения 1470 об/мин, момент трогания при пуске составляет 30% от номинального момента двигателя.

**ЗАДАЧА 2**. Условие задачи 1, но следует определить возможность пуска того же электропривода с учётом параллельно подключённой нагрузки, если известно, что суммарная параллельная нагрузка, подключённая к шинам ТП составляет 200 А, а к шинам вводного распределительного щита производственного помещения – 60 А.

#### *1.2 Лабораторные занятия:* **ИССЛЕДОВАНИЕ АВТОМАТИЗИРОВАННОГО ЭЛЕКТРОПРИВОДА ВЕНТИЛЯЦИОННЫХ УСТАНОВОК С ТИРИСТОРНЫМ РЕГУЛЯТОРОМ НАПРЯЖЕНИЯ**

#### Цель работы

Целью работы является изучение регулируемого электропривода вентиляционных установок, выполненного по системе ТРН-АД (тиристорный регулятор напряжения – асинхронный двигатель) и проведение испытаний асинхронного электропривода центробежного вентилятора с тиристорным регулятором напряжения.

#### Порядок выполнения работы

1. Записать основные технические (паспортные) данные электрических машин, электроаппаратов и измерительных и регистрирующих приборов, используемых в данной рабо-

2. По схеме рис.1.1 и описанию к лабораторной работе уяснить основные блоки и узлы регулируемого электропривода центробежных вентиляторов системы ТРН-АД , их назначение и принцип работы.

3. Соберите схему рис.1.1 и под наблюдением преподавателя проведите испытания асинхронного электропривода системы ТРН-АД с вентиляторной нагрузкой и снимите регулировочные характеристики  $n = f_1(U)$  и  $I = f_2(U)$ .

4. На основании полученных экспериментальных данных необходимо для общности оценки системы ТРН-АД с вентиляторной нагрузкой построить регулировочные характеристики  $n = f_1(U)$  и  $I = f_2(U)$  в относительных единицах и проанализировать полученные закономерности изменения этих характеристик.

5. Сделать выводы по работе, отметив положительные и отрицательные стороны системы регулируемого электропривода ТРН-АД с вентиляторной нагрузкой.

#### Указания к проведению работы

К п. 1.

Основные технические (паспортные) данные электрических машин, электроаппаратов и измерительных и регистрирующих приборов, используемых в данной работе записать в кратком виде.

К п. 2.

Для поддержания нормативных параметров микроклимата в животноводческих и птицеводческих помещениях широко используется комплектное оборудование «Климат», которое комплектуется специальными высокопроизводительными низконапорными вентиляторами серии «ВО», которые устанавливаются в оконных проёмах по периметру производственного помещения и в вытяжных крышных шахтах. В качестве приводных электродвигателей этих вентиляторов применены специальные трёхфазные асинхронные двигатели с короткозамкнутым ротором, критическое скольжение которых превышает  $s_K > 0.6$ . Значительное критическое скольжение таких асинхронных двигателей позволяет за счёт изменения уровня питающего напряжения регулировать их частоту вращения, а, следовательно, и производительность вентиляторов в диапазоне до 10:1. Для плавного изменения напряжения на зажимах таких электровентиляторов используют тиристорные регуляторы переменного напряжения, например, в виде серийной станции управления ТСУ-2 «Климатика», рис.1.

те.

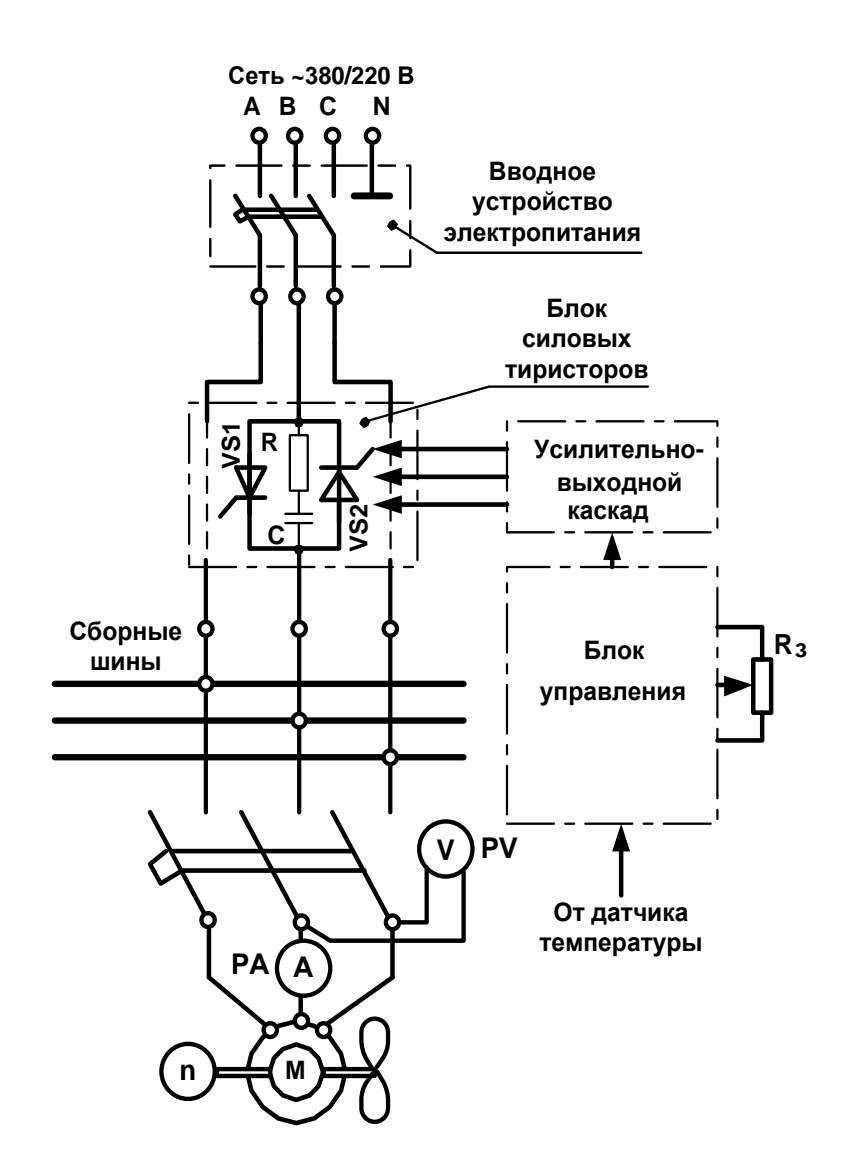

*Рис.1. Схема испытания регулируемого тиристорного электропривода центробежных вентиляторов системы ТРН-АД.*

**2) Собеседование**

- 1. Какие типы электродвигателей используются в составе сельскохозяйственных электроприводов и почему ?
- 2. Что понимают под технологическими характеристиками и показателями электропривода технологических установок с.-х. производства?
- 3. Каким образом определяются энергетические показатели с.-х. электропривода?
- 4. Как подразделяются электроприводы по условиям пуска?
- 5. Укажите классификацию нагрузочных диаграмм электроприводов по значению коэффициента формы нагрузочной диаграммы.
- 6. Основные нагрузочные режимы электроприводов с.-х. технологических установок.
- 7. Каким показателем характеризуется инерционность электропривода, и на какие группы электроприводы подразделяются по степени инерционности? Привести примеры.
- 8. Вычертите расчётную схему электропитания с.-х. электропривода от источника соизмеримой мощности.
- 9. Запишите формулу по расчёту предельно-допускаемого уровня напряжения при пуске асинхронного электропривода.
- 10. Запишите формулу по расчёту фактического уровня напряжения на зажимах пускаемого асинхронного электропривода.
- 11. С какой целью сопоставляются уровни напряжения предельно-допускаемый и фактический при пуске асинхронного электропривода?
- 12. Какие требования предъявляются к отклонениям и колебаниям напряжения на зажимах токоприёмников, в том числе, на зажимах двигателей асинхронных электроприводов с.-х. установок?
- 13. Перечислите способы повышения статической устойчивости асинхронного электропривода при работе с переменной нагрузкой и возможном снижении питающего напряжения.
- 14. По каким условиям рассчитывают линии электропитания электроприводов.

## **3) Тест:**

- 1. Какие электроприводные установки содержат центробежные механизмы?
- 2. Как соотносятся производительность, напор и мощность центробежного вентилятора и центробежного насоса без противодавления от частоты вращения их приводного вала?
- 3. На каких принципах осуществляется полная автоматизация электроприводных установок водоснабжения?
- 4. В каких технологических установках используют радиальные и осевые электровентиляторы?
- 5. Какие приводные особенности являются характерными для электропривода центрифуг и центробежных сепараторов?
- 6. Перечислите характерные особенности электроприводов крановых механизмов.
- 7. Как рассчитывается мощность электропривода подъёма и хода кранового механизма?
- 8. Укажите особенности автоматизации электроприводов крановых механизмов.
- 9. Назначение тиристорных коммутаторов и регуляторов напряжения в крановом электроприводе?
- 10. Перечислите особенности автоматизации конвейерных линий выполненных в виде поточно-транспортных систем (ПТС)?
- 11. Как рассчитывается необходимая мощность электропривода конвейера, и по каким условиям она проверяется?
- 12. С какой целью при автоматизации электроприводов ПТС предусматриваются местное и централизованное управление и блокировочные связи?
- 13. Почему электропривод установок с кривошипно-шатунным механизмом характеризуется переменным моментом инерции, к чему это ведёт при работе электропривода и каким образом повышают стабильность момента инерции?
- 14. Поясните, как выполняются и автоматизируются электроприводы стендов по обкатке двигателей внутреннего сгорания?
- 15. Каким образом регулируется загрузка электропривода пильной рамы?
- 16. В чём заключаются технологические и приводные особенности электроприводов машин и установок первичной обработки с.-х. продукции;
- 17. Как определяется мощность двигателя электроприводов установок по обработке и переработке с.-х. продукции?
- 18. В чём приводные особенности асинхронного электропривода кормодробилок, и каким образом регулируется загрузка электропривода?
- 19. Перечислите достоинства и недостатки систем централизованного и автономного электропитания мобильных машин.
- 20. Способы выполнения систем централизованного и автономного электропитания мобильных машин.
- 21. Какие типы электродвигателей используют для привода мобильных машин и установок, и почему?
- 22. Способы реверса и регулирования скорости движения электрокар и электропогрузчиков с аккумуляторным электропитанием.
- 23. Способы заряда аккумуляторов мобильных машин с электроприводом.
- 24. Особенности выполнения электропривода станочного оборудования и определения его мощности.
- 25. Какие типы электродвигателей используют в электроприводе ручного электроинструмента и почему?
- 26. Требования к электроинструменту и его приводу.
- 27. Выполнение высокочастотного асинхронного электропривода машинок для стрижки овец.. Перечислите достоинства и недостатки систем централизованного и автономного электропитания мобильных машин.
- 28. Способы выполнения систем централизованного и автономного электропитания мобильных машин.
- 29. Какие типы электродвигателей используют для привода мобильных машин и установок, и почему?
- 30. Способы реверса и регулирования скорости движения электрокар и электропогрузчиков с аккумуляторным электропитанием.
- 31. Способы заряда аккумуляторов мобильных машин с электроприводом.
- 32. Особенности выполнения электропривода станочного оборудования и определения его мощности.
- 33. Какие типы электродвигателей используют в электроприводе ручного электроинструмента и почему?
- 34. Требования к электроинструменту и его приводу.
- 35. Выполнение высокочастотного асинхронного электропривода машинок для стрижки овец.

#### **4) Курсовой проект:**

Для технологического объекта сельскохозяйственного производства необходимо разработать автоматизированный электропривод поточно-транспортной системы (ПТС) для перемещения насыпного груза. ПТС состоит из трех совместно работающих конвейеров (транспортеров), два из которых *А* и *В* являются подающими и работают поочередно на приемную часть третьего конвейера *С,* который является принимающим и работает непрерывно. Управление поочередной работой подающих конвейеров *А* и *В* автоматическое программновременное.

Исходные данные для выполнения курсового проекта и курсовой работы выбираются по шифру зачетной книжки студента и приводятся в Таблицах 3.1 … 3.4, в которых указаны:

- 1. Технологический объект и вид перемещаемого насыпного груза.
- 2. Протяженность перемещения груза каждым конвейером, м:
	- по горизонтали—*LA, LB, LC;*

по вертикали—*H<sub>A</sub>*,  $H_B$ ,  $H_C$  (вверх при  $H > 0$ , вниз при  $H < 0$ ).

- 3. Подача (производительность) подающих конвейеров, кг/с—*QA, Q<sup>B</sup>*
- 4. Скорость перемещения груза конвейерами, м/с—*vA, vB, v<sup>C</sup>*
- 5. Продолжительность поочередной работы подающих конвейеров, мин- *tA, t<sup>B</sup>* Необходимо в общем случае:

1. В зависимости от технологического объекта и вида перемещаемого насыпного груза, протяженности и направления его перемещения выбрать типы конвейеров ПТС и привести эскизный чертеж их размещения.

2. Рассчитать и построить нагрузочные диаграммы электродвигателей привода конвейе-

ров, по которым определить мощность и выбрать типы асинхронных электродвигателей привода и их исполнение.

3. Определить приведенный к валу электродвигателя момент инерции каждого из электроприводов подающих конвейеров *А* и *В*. 4. Рассчитать и построить механические характеристики подающих конвейеров *А* и *В* и электродвигателей их привода, на основании которых рассчитать продолжительности пуска этих электроприводов с учетом возможного снижения напряжения при пуске.

5. Проверить мощность электродвигателей подающих конвейеров по допускаемой частоте включений.

6. Разработать и выполнить функциональную и принципиальную электрические схемы автоматического управления электроприводами ПТС и представить их в виде итоговых чертежей..

7. Выбрать аппаратуру управления, защиты и сигнализации, привести чертёж схемы расположения элементов и основных электрических соединений станции (щита) управления электроприводами ПТС.

*Примечание. При выполнении курсового проекта расчётно-пояснительная записка проекта заполняется на одной стороне листов стандартного размера А4 ( 210 мм* х *297 мм ) и схемы приводятся в соответствии с требованиями Единой системы конструкторской документации (ЕСКД) в виде итоговых чертежей с рамкой и штампом формата А4 или ему кратного формата А3 ( 297 мм* х *420 мм ) и т.д..*

#### **6.5. Требования к процедуре оценивания текущего контроля и промежуточной аттестации по дисциплине**

Система оценивания результатов обучения студентов в университете подразумевает проведение текущего контроля успеваемости и промежуточной аттестации в соответствии с утвержденными в установленном порядке учебными планами по направлениям подготовки.

Для текущего контроля знаний и промежуточной аттестации обучающихся на соответствие их персональных достижений поэтапным требованиям соответствующих основных профессиональных образовательных программ создаются фонды оценочных средств, позволяющие оценить сформированность компетенций.

Текущий контроль предусматривает систематическую проверку качества полученных студентами знаний, умений и навыков по всем изучаемым дисциплинам (модулям).

Формы текущего контроля знаний в межсессионный период:

- модульно-рейтинговая система с использованием тестовых инструментов информационной образовательной среды (на платформе дистанционного обучения);

- контрольные задания (контрольная работа, курсовая работа).

Контрольные работы студентов оцениваются по системе: «зачтено» или «не зачтено». Устное собеседование по выполненным контрольным работам проводится в межсессионный период или в период лабораторно-экзаменационной сессии до сдачи экзамена по соответствующей дисциплине (модулю).

Контрольные задания по дисциплине (модулю) (контрольная, курсовая работа, другие виды контрольных заданий, отчеты и др.) выполняется студентами в межсессионный период с целью оценки результатов их самостоятельной учебной деятельности.

Формы текущего контроля знаний на учебных занятиях:

- отчет по практическим работам;

- отчет по лабораторным работам;

- устный, письменный опрос (индивидуальный, фронтальный).

Помимо перечисленных форм, могут быть установлены другие формы текущего контроля знаний студентов. Перечень форм текущего контроля знаний, порядок их проведения,

используемые инструменты и технологии, критерии оценивания отдельных форм текущего контроля знаний устанавливаются преподавателем, ведущим дисциплину, и фиксируются в рабочей программе дисциплины (модуля).

Промежуточная аттестация предназначена для объективного подтверждения и оценивания достигнутых результатов обучения после завершения изучения дисциплины (модуля), выполнения курсовой работы, а также для оценивания эффективности организации учебного процесса.

Формы промежуточной аттестации:

- защита курсовых работ по дисциплине (модулю).

- экзамен.

Экзамен проводится в формах: тестирования, в том числе и компьютерного, устного и письменного опроса, по тестам или билетам, в соответствии с программой учебной дисциплины (модуля).

Рекомендуемые формы проведения экзамена:

- устный экзамен по билетам;

- письменный экзамен по вопросам, тестам;

- компьютерное тестирование.

Курсовой проект оценивается по пятибалльной системе.

В процессе защиты выполненный курсовой проект, как правило, оценивается по следующим критериям:

- степень усвоения обучающимся понятий и категорий по теме курсового исследования;

- умение работать с документальными и литературными источниками;

- умение формулировать основные выводы по результатам анализа конкретного материала;

- грамотность и стиль изложения материала;

- самостоятельность работы;

- умение доложить полученные результаты.

**7. Материально-техническое обеспечение, необходимое для осуществления образовательного процесса по дисциплине (модулю)**

**7.1. Перечень учебных аудиторий для проведения учебных занятий, оснащенных оборудованием и техническими средствами обучения по дисциплине (модулю).**

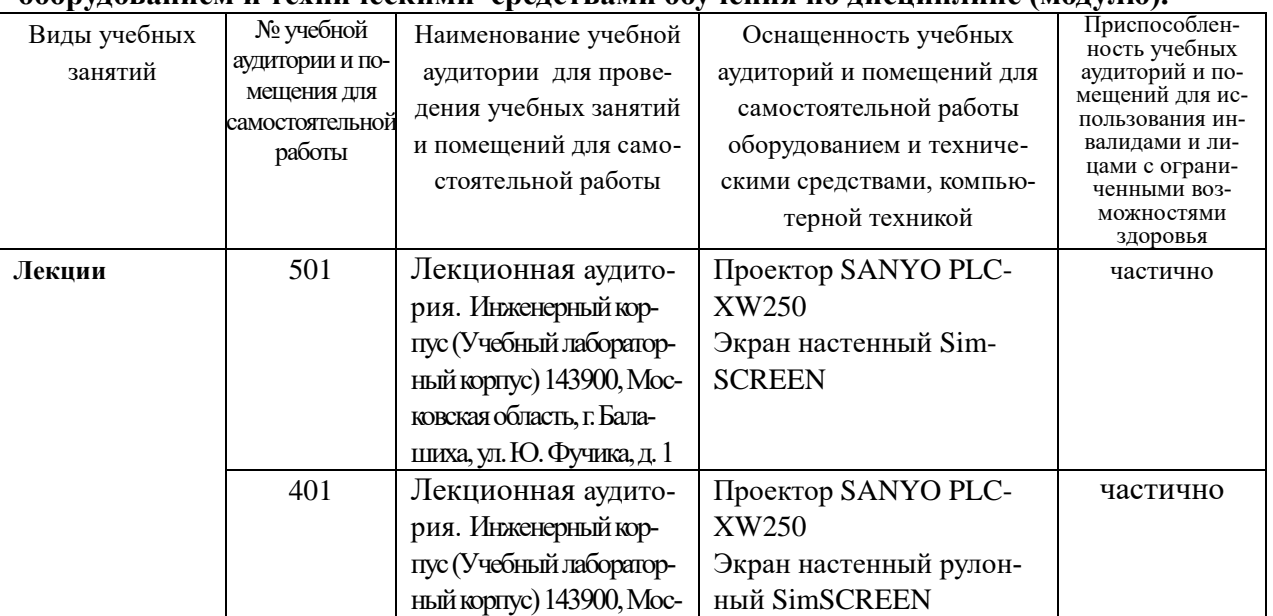

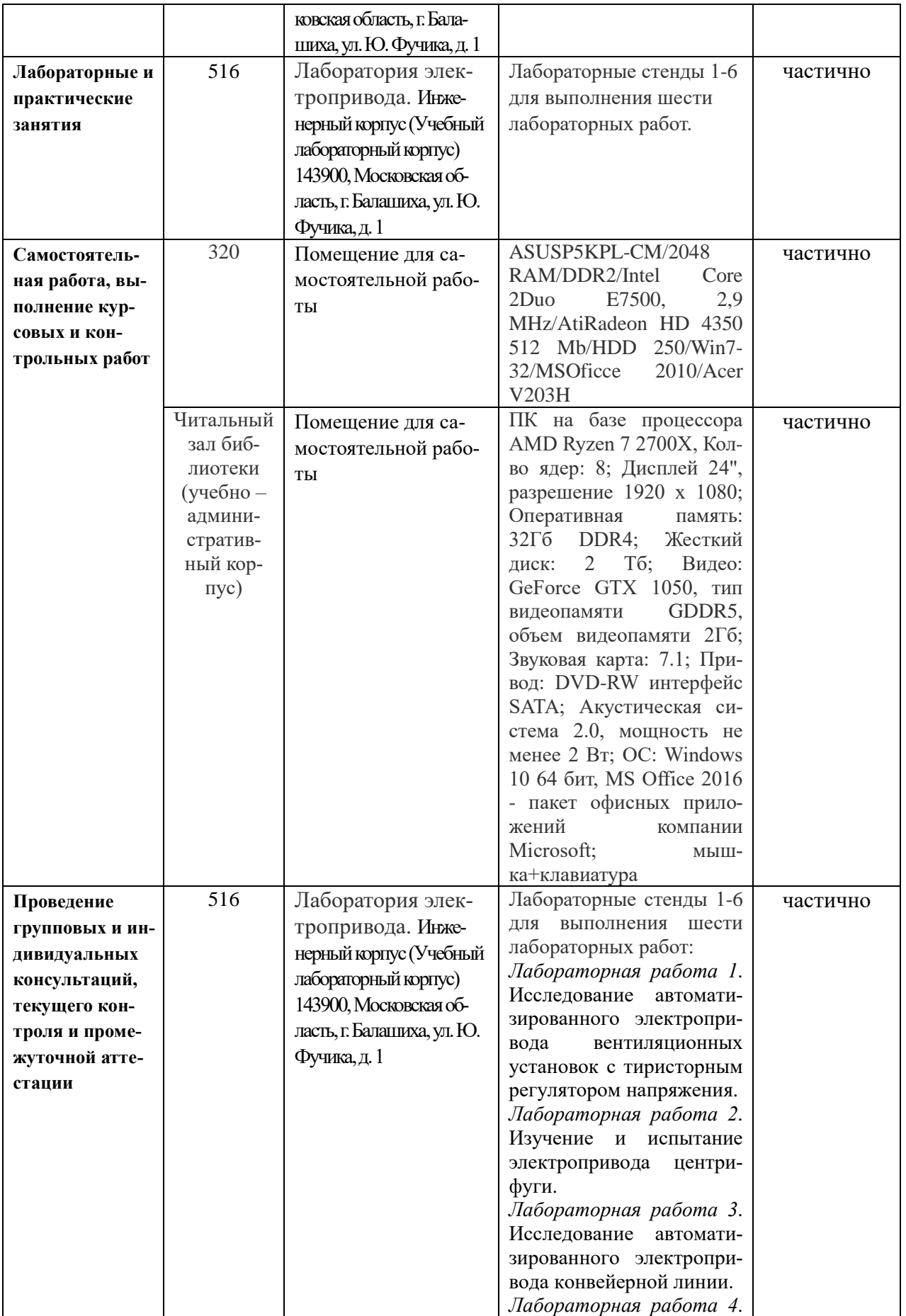

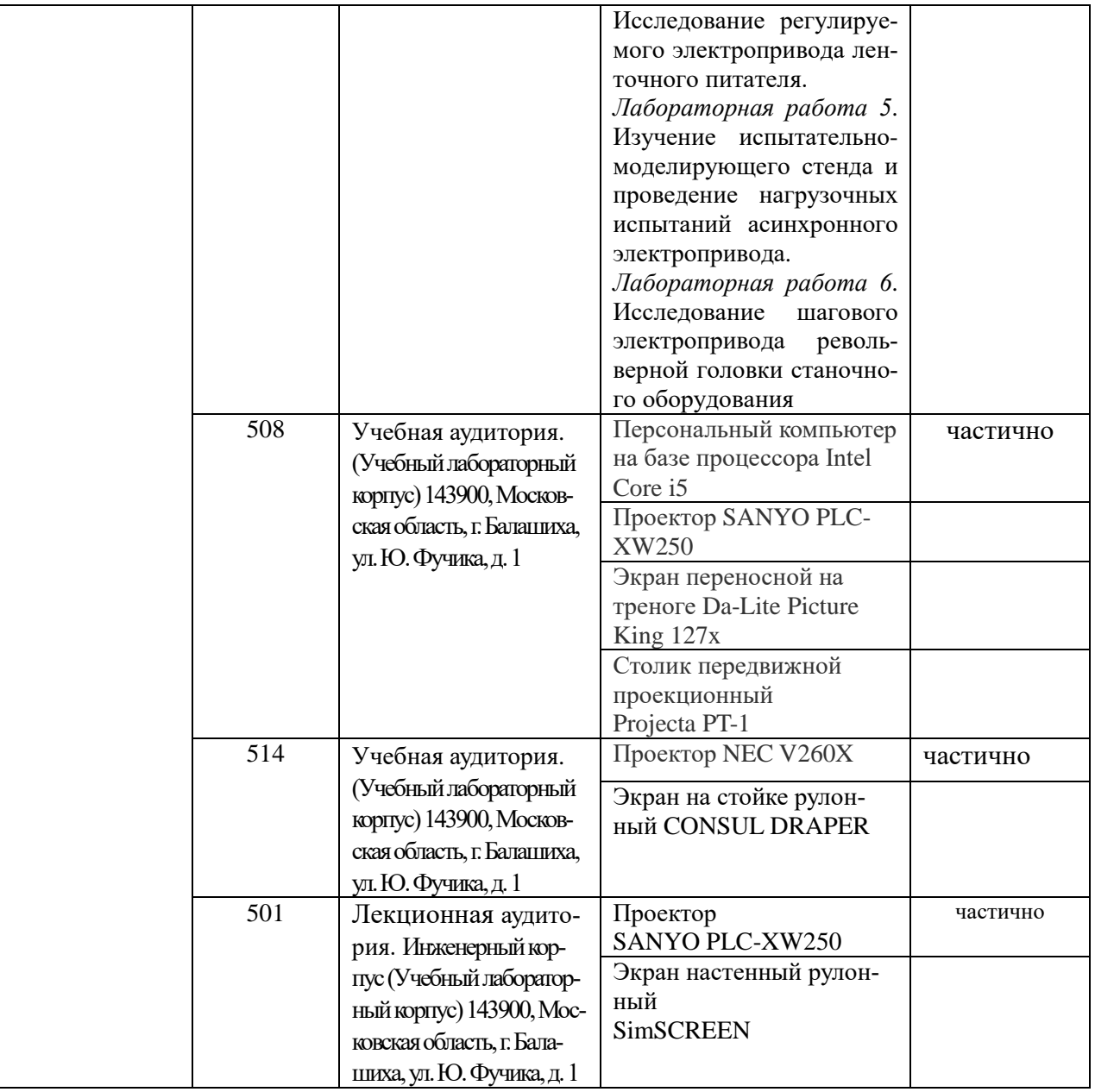

## **8. Перечень лицензионного программного обеспечения и информационных справочных систем**

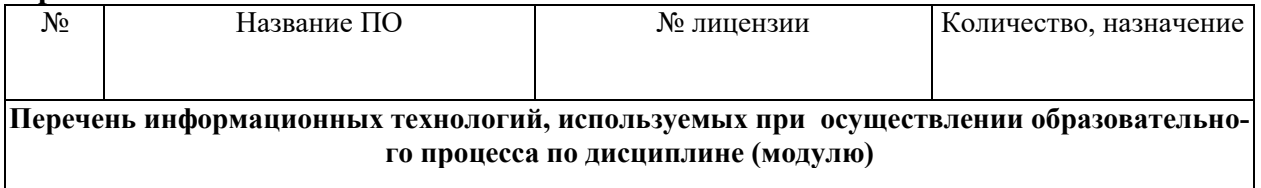

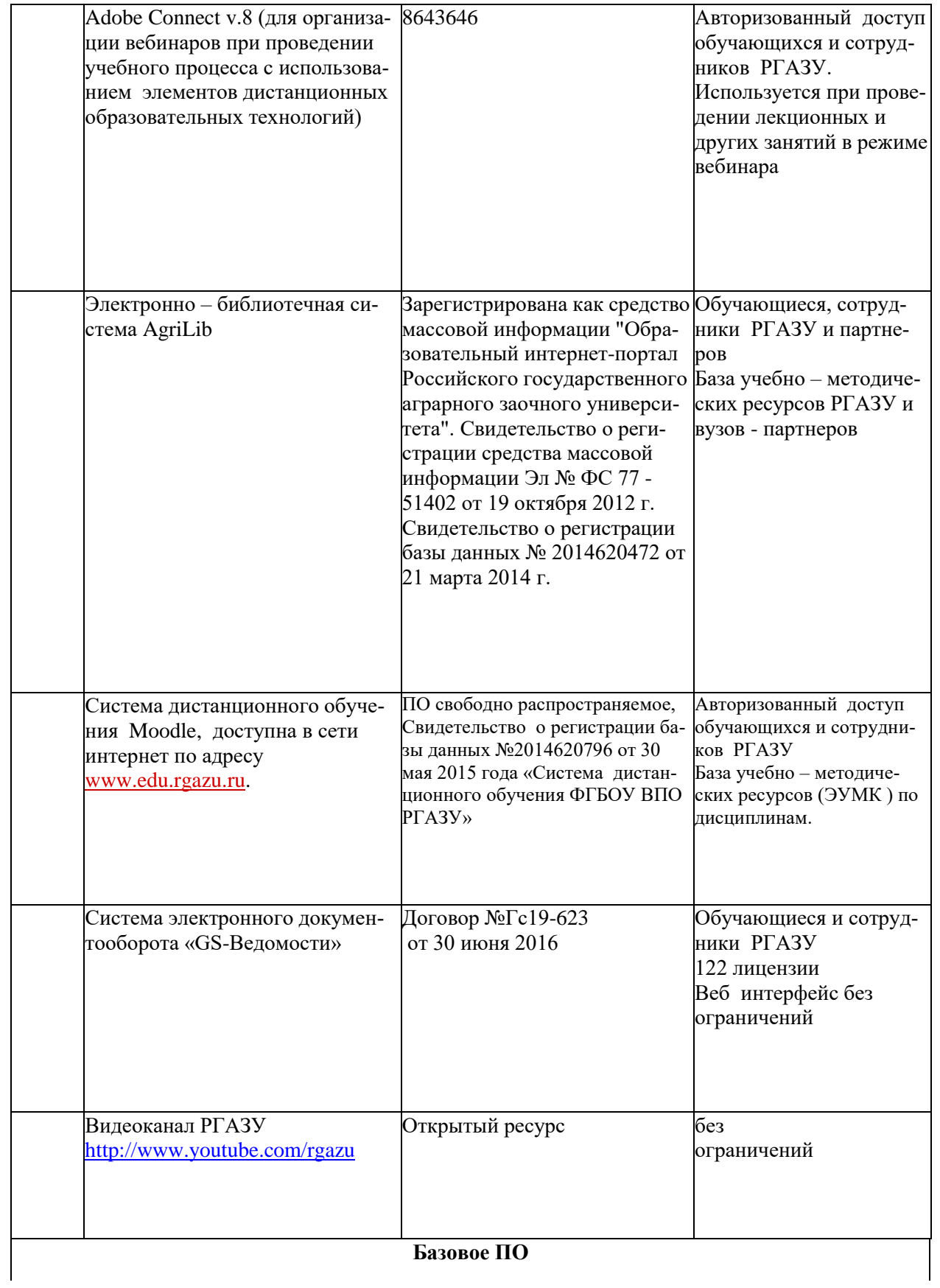

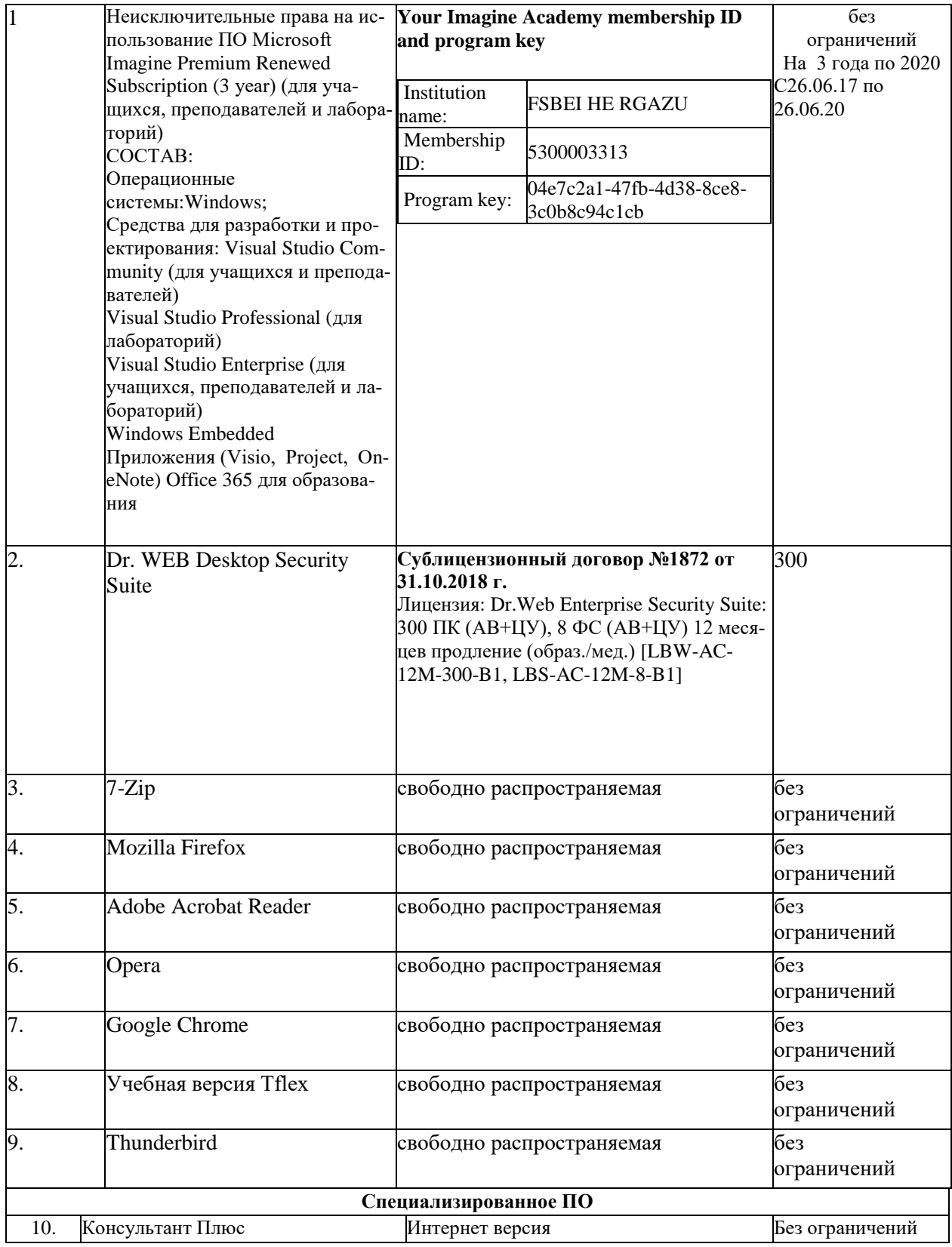

## **9. Перечень учебно-методического обеспечения по дисциплине (модулю).**

#### **9.1. Перечень основной учебной литературы.**

1. Епифанов, А.П. Электропривод : учебник / А.П. Епифанов, Л.М. Малайчук, А.Г. Гущинский. — Санкт-Петербург : Лань, 2012. — 400 с. — ISBN 978-5-8114-1234-1. — Текст : электронный // Электронно-библиотечная система «Лань» : [сайт]. — URL: https://e.lanbook.com/book/3812 (дата обращения: 14.11.2019). — Режим доступа: для авториз. пользователей.

2. Никитенко, Г.В. Электропривод производственных механизмов : учебное пособие / Г.В. Никитенко. — 2-е изд., испр. и доп. — Санкт-Петербург : Лань, 2013. — 208 с. — ISBN 978-5-8114-1468-0. — Текст : электронный // Электронно-библиотечная система «Лань» : [сайт]. — URL: https://e.lanbook.com/book/5845 (дата обращения: 14.11.2019). — Режим доступа: для авториз. пользователей.

3. Шичков, Л.П. Электрический привод: учебник/Л.П.Шичков. - М.: КолосС,  $2006. - 279$  c.

4. Шичков, Л.П. Электрический привод: практикум: учеб. пособие / Л.П.Шичков,О.П.Мохова;под общ. ред. Л.П.Шичкова. М.: РГАЗУ, 2014. – 184 с.

#### **9.2 Дополнительная литература**

1. Ильинский Н.В. Электрический привод :энерго и ресурсосбережение:учеб.пособие для вузов/ Н.В.Ильинский, В.В.Москаленко.- М.: Академия, 2008. - 202 с.

2. Фролов, Ю.М. Регулируемый асинхронный электропривод : учебное пособие / Ю.М. Фролов, В.П. Шелякин. — 2-е изд., стер. — Санкт-Петербург : Лань, 2018. — 464 с. — ISBN 978-5-8114-2177-0. — Текст : электронный // Электронно-библиотечная система «Лань» : [сайт]. — URL: https://e.lanbook.com/book/102251 (дата обращения: 14.11.2019). — Режим доступа: для авториз. пользователей.

3. Фурсов, В.Б. Моделирование электропривода : учебное пособие / В.Б. Фурсов. — 2-е изд., испр. и доп. — Санкт-Петербург : Лань, 2019. — 220 с. — ISBN 978-5-8114-3566- 1. — Текст : электронный // Электронно-библиотечная система «Лань» : [сайт]. — URL: https://e.lanbook.com/book/121467 (дата обращения: 14.11.2019). — Режим до-ступа: для авториз. пользователей.

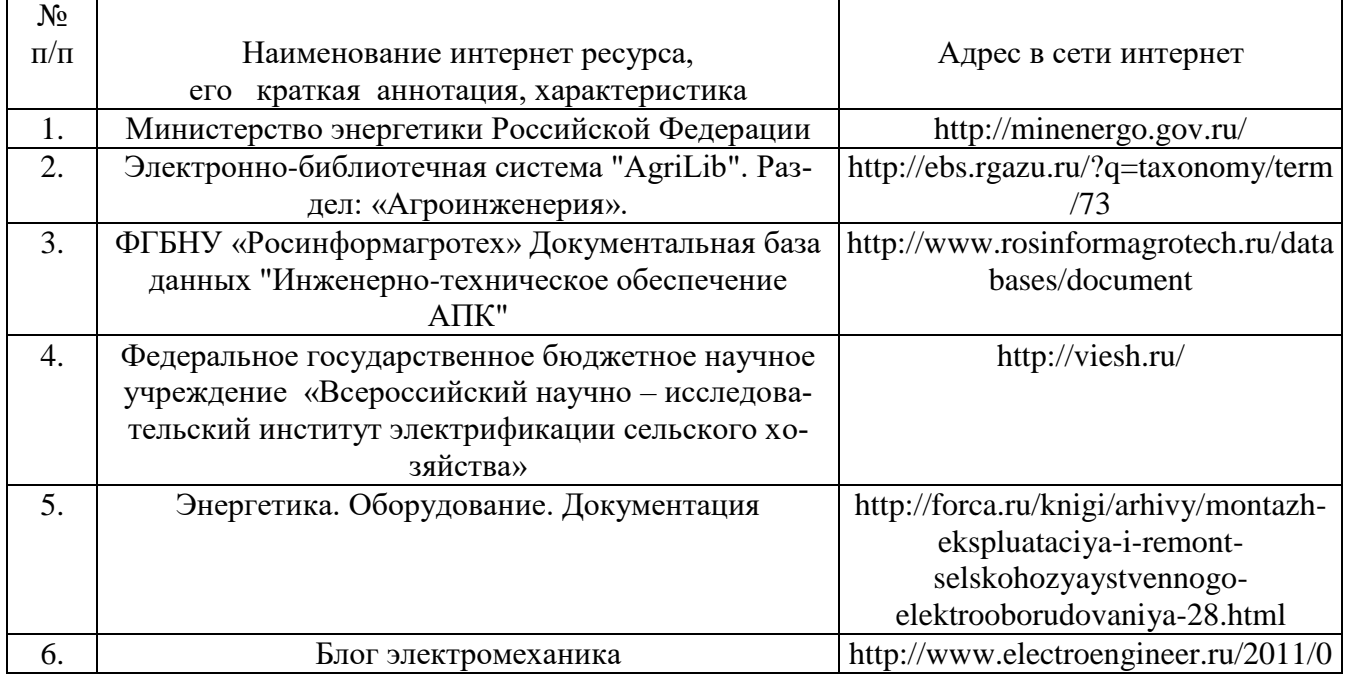

#### **9.4. Перечень современных профессиональных баз данных и информационных справочных систем, необходимых для освоения дисциплины (модуля).**

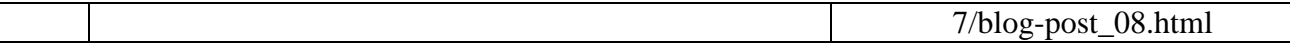

#### **10. Оценка качества образовательной деятельности и подготовки обучающихся по программе бакалавриата (магистратуры)**

Качество образовательной деятельности и подготовки обучающихся по программе бакалавриата (магистратуры) определяется в рамках системы внутренней оценки, а также системы внешней оценки, в которой университет принимает участие на добровольной основе.

В целях совершенствования программы бакалавриата (магистратуры) университет при проведении регулярной внутренней оценки качества образовательной деятельности и подготовки обучающихся по программе бакалавриата (магистратуры) привлекает работодателей и их объединения.

В рамках внутренней системы оценки качества образовательной деятельности по программе бакалавриата (магистратуры) обучающимся предоставляется возможность оценивания условий, содержания, организации и качества образовательного процесса в целом и отдельных дисциплин (модулей) и практик.

Внешняя оценка качества образовательной деятельности по программе бакалавриата (магистратуры) в рамках процедуры государственной аккредитации осуществляется с целью подтверждения соответствия образовательной деятельности по программе бакалавриата (магистратуры) требованиям ФГОС ВО с учетом соответствующей ПООП.

Внешняя оценка качества образовательной деятельности и подготовки обучающихся по программе бакалавриата (магистратуры) планируется осуществляться в рамках профессионально-общественной аккредитации, проводимой уполномоченными организациями, либо авторизованными национальными профессионально-общественными организациями, входящими в международные структуры, с целью признания качества и уровня подготовки выпускников, освоивших программу бакалавриата (магистратуры), отвечающими требованиям профессиональных стандартов, требованиям рынка труда к специалистам соответствующего профиля.

#### **11. Особенности организации образовательного процесса по дисциплине (модулю) для инвалидов и лиц с ограниченными возможностями здоровья**

Реализация дисциплины для лиц с ограниченными возможностями здоровья осуществляется с учетом особенностей психофизического развития, индивидуальных возможностей и состояния здоровья таких обучающихся.

Для адаптации программы освоения дисциплины используются следующие методы:

- для лиц с нарушениями слуха используются методы визуализации информации (презентации, использование компьютера для передачи текстовой информации интерактивная доска, участие сурдолога и др);

- для лиц с нарушениями зрения используются такие методы, как увеличение текста, картинок (в программах Windowos), программы-синтезаторы речи, в том числе в ЭБС звукозаписывающие устройства (диктофоны), компьютеры с соответствующим программным аппаратным обеспечением и портативные компьютеризированные устройства.

Для маломобильных групп населения имеется необходимое материально-технические обеспечение (пандусы, оборудованные санитарные комнаты, кнопки вызова персонала, оборудованные аудитории для лекционных и практических занятий) возможно применение ассистивных технологий и средств.

Форма проведения текущего контроля и промежуточной аттестации для инвалидов и лиц с ограниченными возможностями здоровья устанавливается с учетом индивидуальных

психифизических особенностей (устно, письменно на бумаге, письменно на компьютере в форме тестирования и т.п.), при необходимости выделяется дополнительное время на подготовку и предоставляются необходимые технические средства.